## **Fixed or Floating Menu and Header**

Written by Administrator Monday, 11 April 2011 22:39 - Last Updated Monday, 11 April 2011 23:05

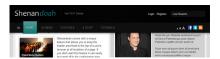

Shenandoah comes with a unique feature that allows you to keep the header area fixed to the top of a user's browser at all locations of a page. If you don't want this feature it can easily be turned off in the configuration area.